Presentation 12

# **Lists & Tuples**

#### **Announcements for Today**

#### **Lessons**

- **Videos 15.1-15.7** for today
- **Videos 16.1-16.7** next time

#### • **Prelim, 10/18 at 7:30 pm**

- § Material up to **TODAY**
- § Study guide is posted
- **Assigned seats/proctors**
	- § Look in CMS for assignment
	- § Email Amy ASAP if issues
- **Online students contacted**

#### **Assignments**

- A2 is now graded
	- § Access it in **Gradescope**
	- § Graded out of 50 points
	- § **Mean**: 43.9, **Median**: 47
	- $\blacksquare$  **A**: 46 (60%), **B**: 37 (26%)
- A3 due this **Friday**
	- § Thurs last day for help
	- § Will grade by Sunday

## **Lab Today(?)**

- There is **no lab** today or Wednesday
	- Technically tomorrow is break
	- Will cover this material on Thursdays lab
	- Last weeks lab is due Thursday/Friday
- **But it is on the exam!**
	- § You already know everything about them
	- Slicing acts like strings; folders act like objects
	- Slice copies are the **ONLY** thing new.

## **Lab Today(?)**

- There is **no lab** today or Wednesday
	- Technically tomorrow is break
	- Will cover this material on Thursdays lab
	- Last weeks lab is due Thursday/Friday
- **But it is on the exam!**

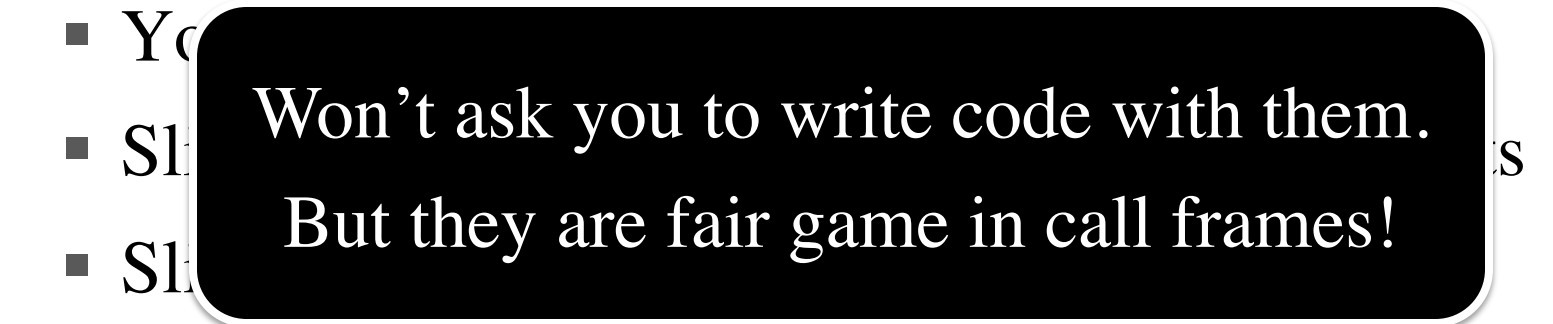

#### **Review Session**

- Held this Thursday at 7:30pm
	- § Will use the normal class Zoom link
	- Can go 1-2 hours depending on questions
	- We will record and post the video
- Will review the basic question types
	- Similar to contents of study guide
- Review slides are posted (w/o answers)
	- Review will go through these problems
	- Answers will be posted after review session

 $\Rightarrow$   $x = (5, 6, 5, 9, 15, 23)$  • What is  $x[2:5]$ ?

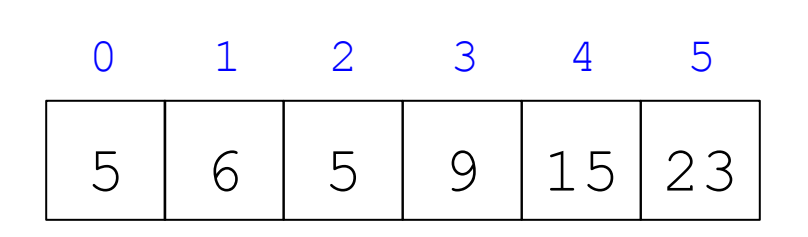

A: (5, 9, 15) B: (5, 9, 15, 23) C: (5, 9) D: [5, 9, 15] E: I do not know

 $\Rightarrow$   $x = (5, 6, 5, 9, 15, 23)$  • What is  $x[2:5]$ ?

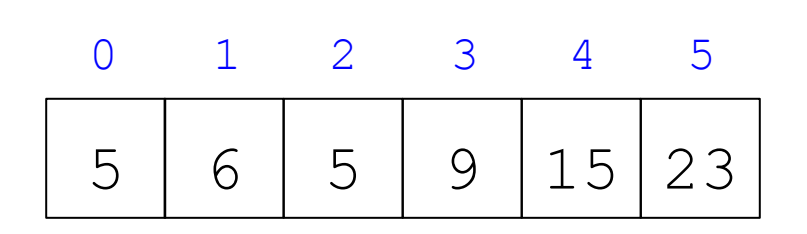

A: (5, 9, 15) **CORRECT**B: (5, 9, 15, 23) C: (5, 9) D: [5, 9, 15] E: I do not know

 $\Rightarrow$   $x = (5, 6, 5, 9, 15, 23)$  • What is  $x[2:3]$ ?

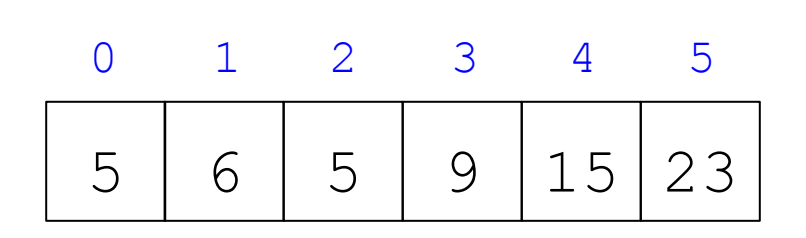

A: 
$$
(5, 9)
$$

\nB:  $(5)$ 

\nC:  $(5,)$ 

\nD:  $(6, 5)$ 

\nE: I do not know

 $\Rightarrow$   $x = (5, 6, 5, 9, 15, 23)$  • What is  $x[2:3]$ ?

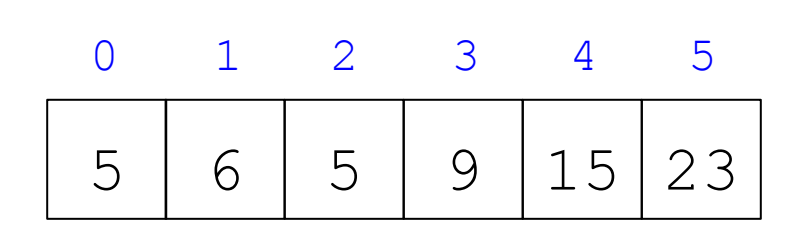

A: (5, 9) B: (5) C: (5,) D: (6,5) E: I do not know **CORRECT**

 $\Rightarrow$  x = [5, 6, 5, 9, 15, 23] • What is x[2:3]?

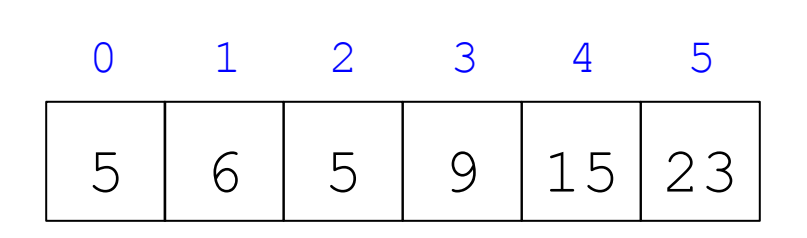

A: [5, 9] B: [5] C: [5,] D: 5 E: I do not know

 $\Rightarrow$  x = [5, 6, 5, 9, 15, 23] • What is x[2:3]?

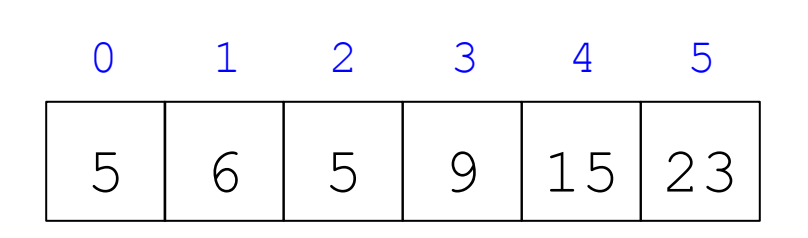

A: [5, 9] B: [5] C: [5,] D: 5 E: I do not know **CORRECT**

 $\Rightarrow$  x = [5, 6, 5, 9, 15, 23] • What is x[-4:-2]?

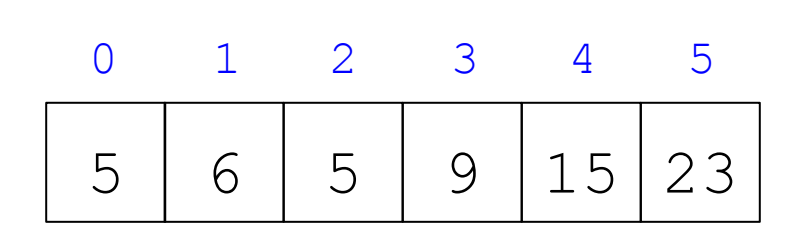

```
A: [5, 9, 15]
B: [5, 9]
C: []
D: ERROR!
E: I do not know
```
 $\Rightarrow$  x = [5, 6, 5, 9, 15, 23] • What is x[-4:-2]?

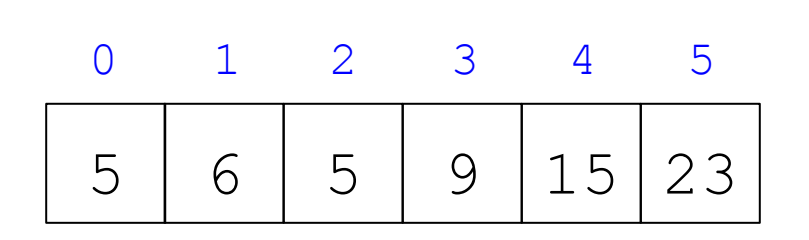

```
A: [5, 9, 15]
B: [5, 9]
CORRECTC: []
D: ERROR!
E: I do not know
```
 $\Rightarrow$   $x = [5, 6, 5, 9, 15, 23]$  • What is  $x[-2:-4]$ ?

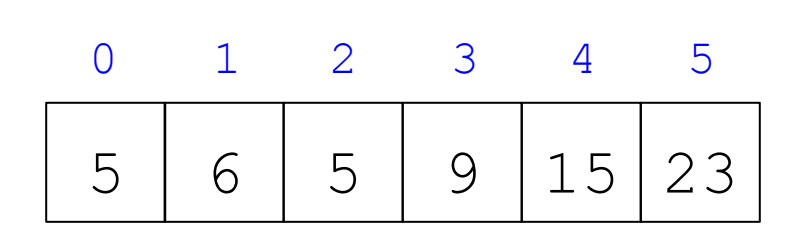

```
A: [5, 9, 15]
B: [5, 9]
C: []
D: ERROR!
E: I do not know
```
 $\Rightarrow$   $x = [5, 6, 5, 9, 15, 23]$  • What is  $x[-2:-4]$ ?

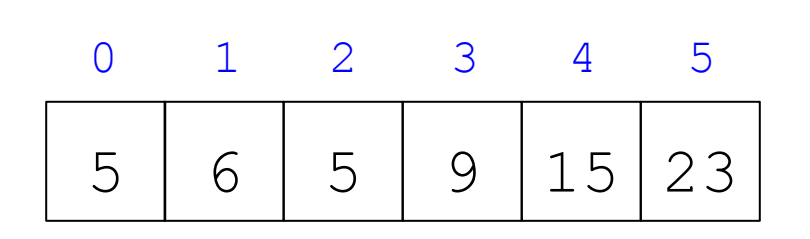

A: [5, 9, 15] B: [5, 9] C: [] **CORRECT**D: **ERROR!** E: I do not know

#### **Lists and Methods**

>>> 
$$
x = [5, 6, 5, 9, 10]
$$
  
>>  $x[3] = -1$   
>> x.insert(1,2)

• What is  $x[4]$ ?

A: 10  $B:9$  $C: -1$ D: ERROR!<br>E: I do not know

#### **Lists and Methods**

>>> 
$$
x = [5, 6, 5, 9, 10]
$$
  
>>  $x[3] = -1$   
>> x.insert(1,2)

• What is  $x[4]$ ?

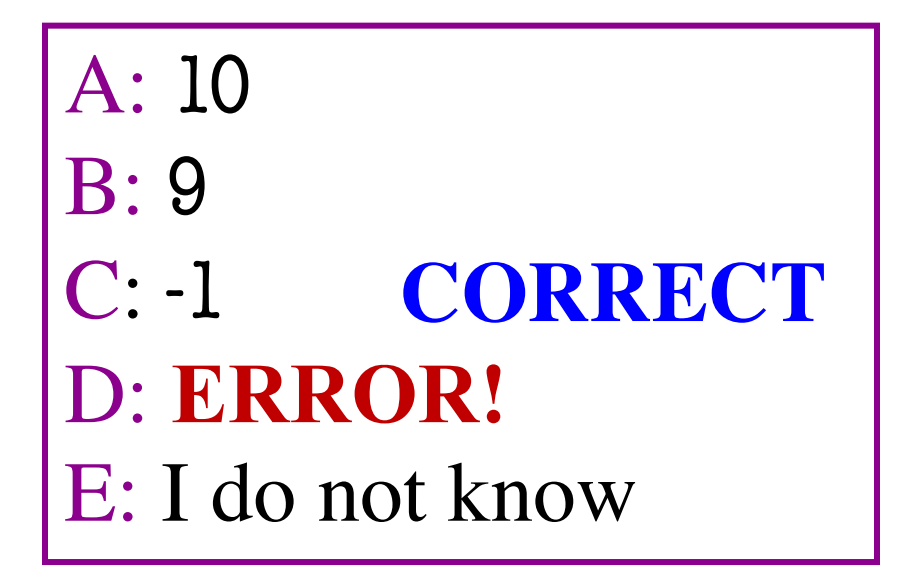

### **Lists and Slicing**

>>> 
$$
x = [5, 6, 5, 9, 10]
$$
  
>>  $y = x[1:]$   
>>  $y[0] = 7$ 

• What is  $x[1]$ ?

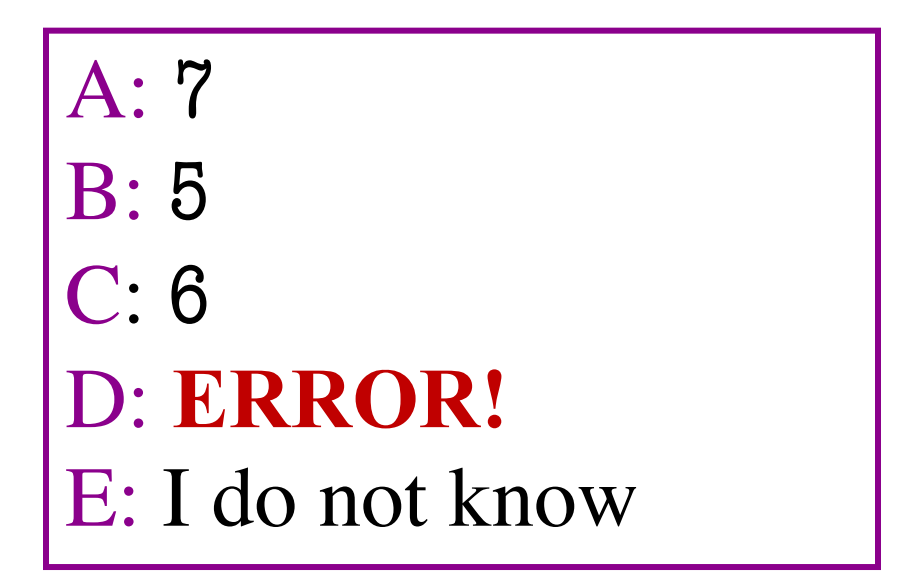

### **Lists and Slicing**

>>> 
$$
x = [5, 6, 5, 9, 10
$$
  
>>  $y = x[1:]$   
>>  $y[0] = 7$ 

• What is  $x[1]$ ?

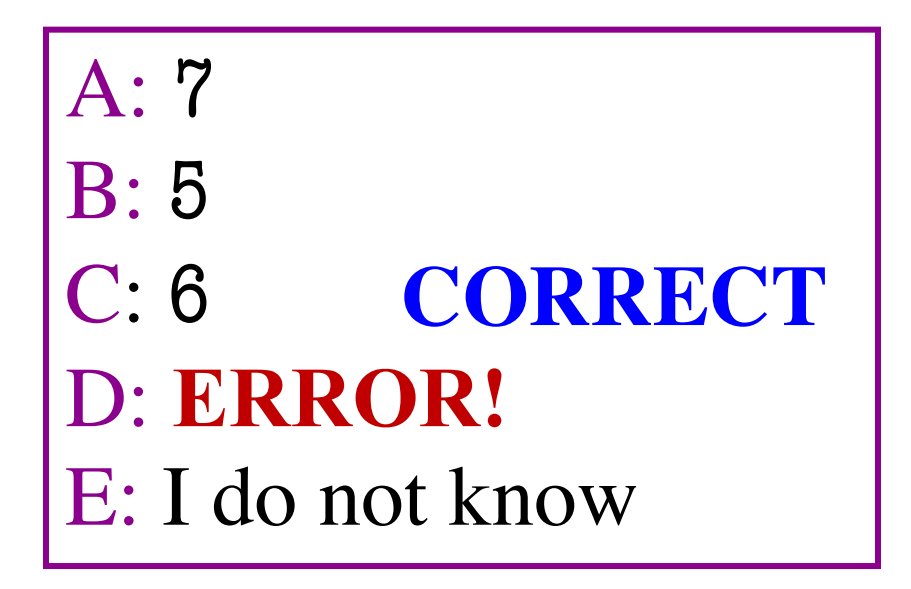

#### **Lists and Expressions**

• What is  $x[2]$ ?

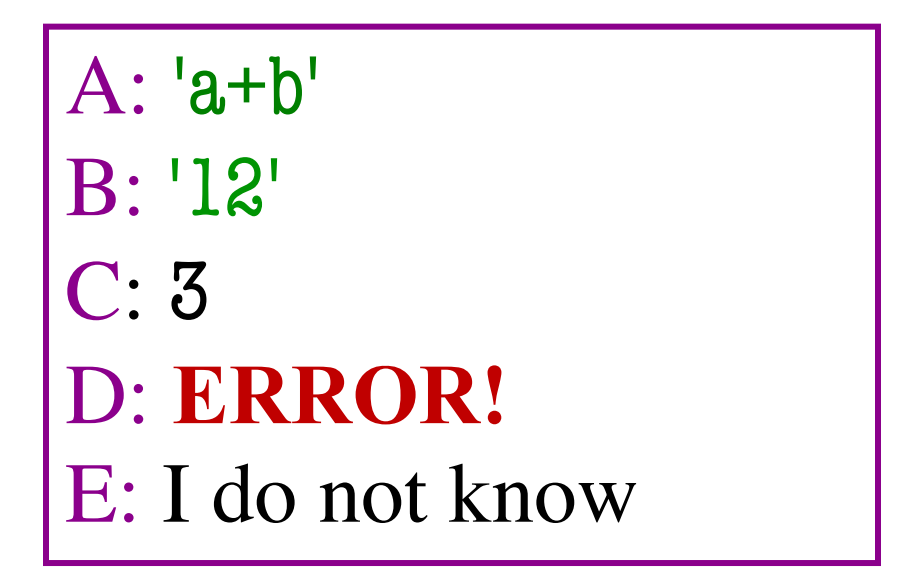

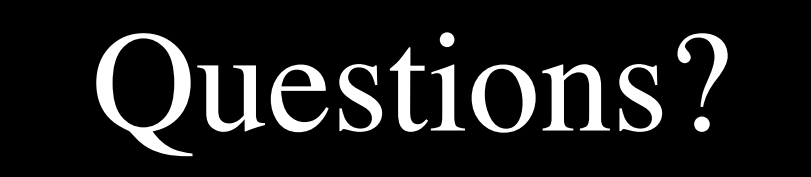

#### **Demo Time!**

def remove\_first(atuple,value):

**""** 

Returns a copy removing the first occurrence of value in atuple

If value is not in atuple, this returns atuple.

Parameter atuple: The tuple to copy Precondition: atuple is a tuple

Parameter value: The value to remove Precondition: value can be anything **""** 

pass

#### **Demo Time!**

def rotate(alist):

```
"""
Rotates the contents of alist one element to the right.
Rotating a list to the right pushes all elements to the right, and makes
the previously last element the new first element.
Examples:
  If a = [0, 2, 3, 4], rotate(a) makes a = [4, 0, 2, 3]If a = [1], rotate(a) makes a = [1]Parameter alist: The list to rotate
```
Precondition: alist is a non-empty list

**""**